Chapter 9: Itertools for Combinatorics - Permutations and Combinations

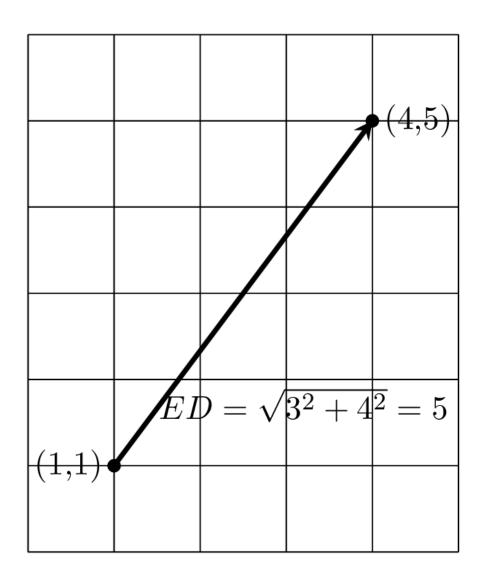

|       |      |     |     | (4.5)  |
|-------|------|-----|-----|--------|
|       | MD = | 3+4 | = 7 | •(4,5) |
|       |      |     |     |        |
|       |      |     |     |        |
| (1,1) |      |     |     |        |
|       |      |     |     |        |

## Chapter 13: The PyMonad Library

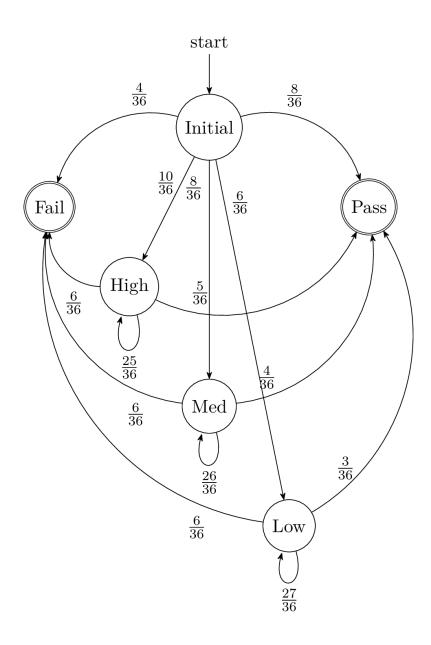

## Chapter 14: The Multiprocessing, Threading, and Concurrent. Futures Modules

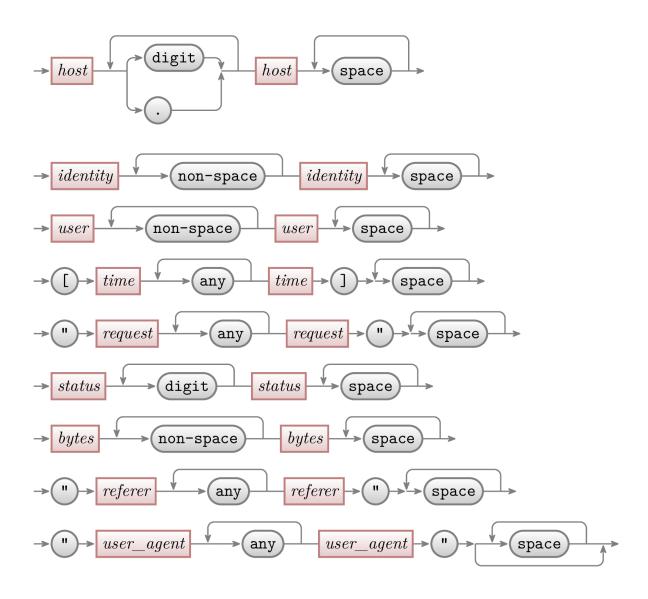